## TABLE DES MATIÈRES

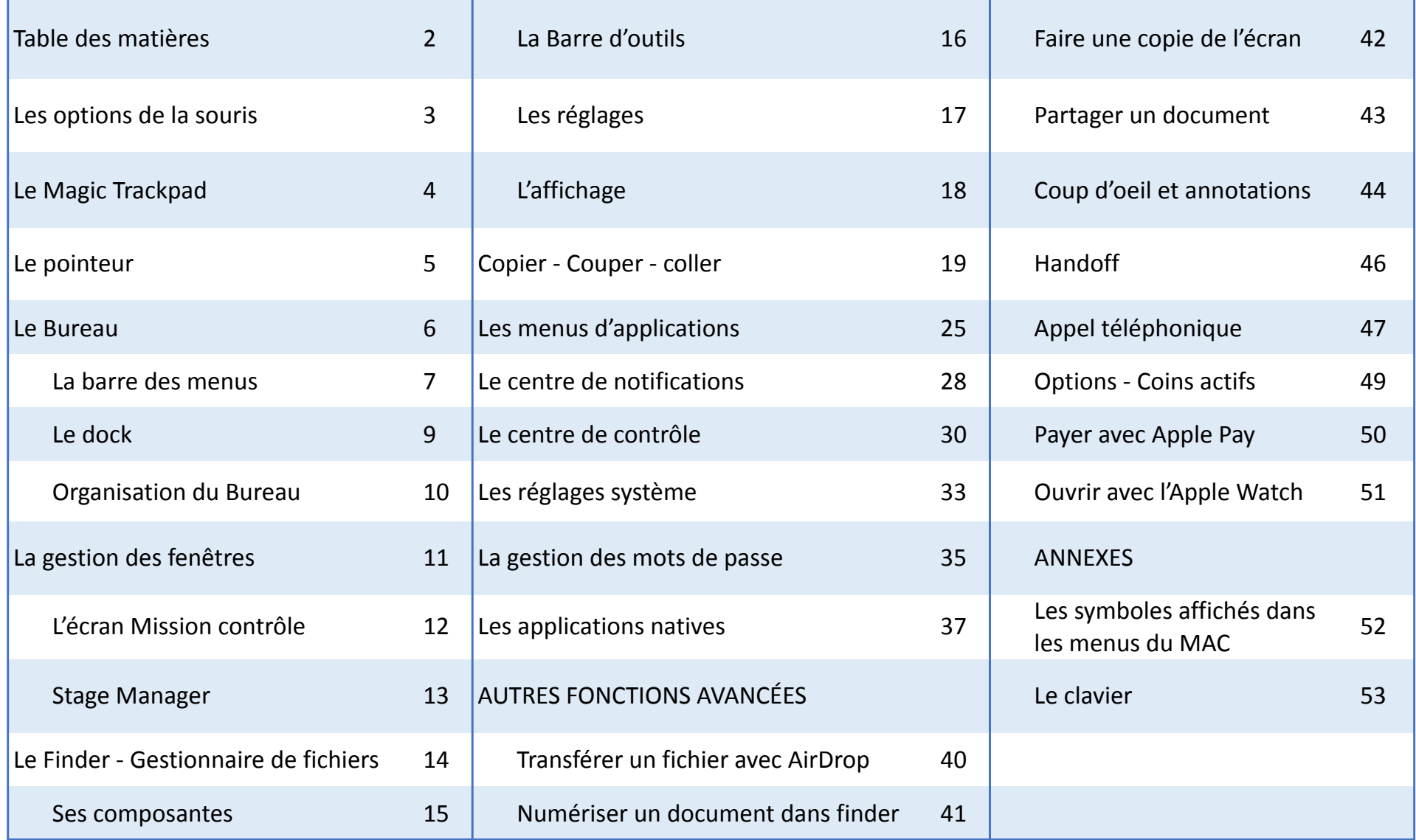